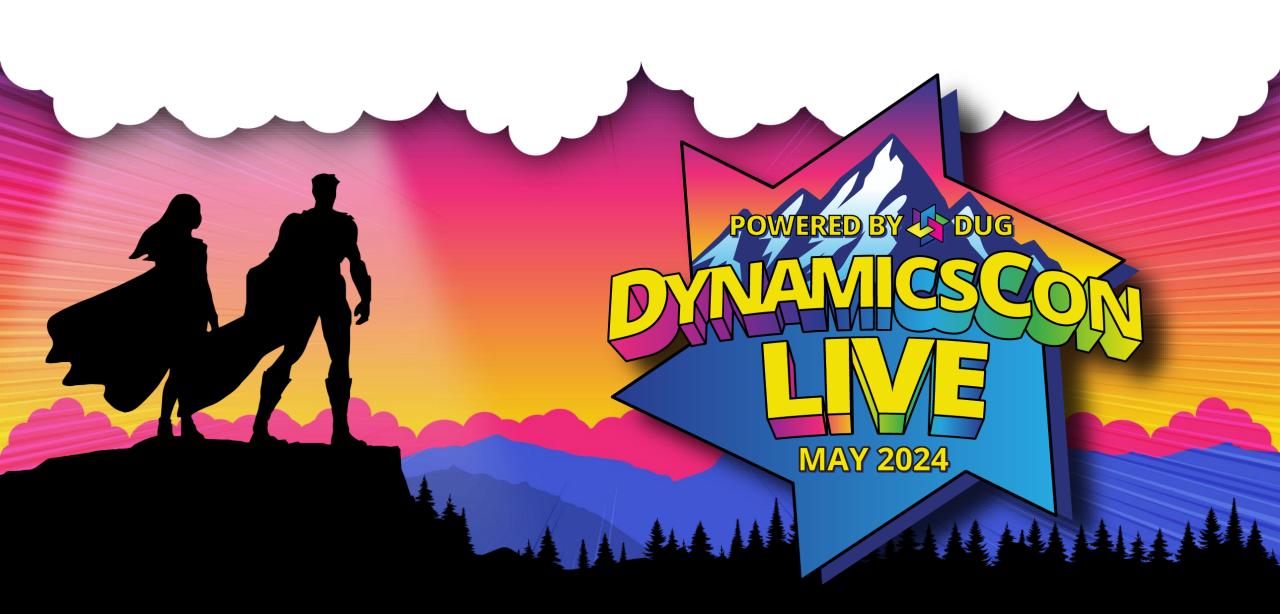

live.dynamicscon.com

# 30 Tips and Tricks for Business Central

# Steve Chinsky, MVP, MCP

26-year BC/NAV veteran Speaker/Volunteer Programming Committee Guardian Superhero

| $\square$    |
|--------------|
| $\mathbb{X}$ |
| in           |
| •            |

schinsky@accelerynt.com @stevenchinsky linkedin.com/in/steve-chinsky-321a20 774-254-1185

BC 3 Amigos - YouTube

# Kim Dallefeld, MVP, MCT, MCP

28-year BC/NAV veteran Meetup Co-Leader Programming Committee Community Superuser Qualifier

# **#1 Date shortcuts**

D

| Work Date                                  | 1/15/2024 | Posting Date                                 | Posting Date |
|--------------------------------------------|-----------|----------------------------------------------|--------------|
| × Posting Date<br>p3 <u>T</u>              | × Postir  | ng Date<br>2402/29/24                        |              |
| Filter totals by:<br>× Date Filter<br>p1p3 | ×D        | er totals by:<br>ate Filter<br>01/2302/29/24 |              |

| Posting Date | Posting Date |
|--------------|--------------|
| t 📅 :        | 1/18/2024    |
|              |              |
|              |              |
| Posting Date | Posting Date |
| 15           | 1/15/2024    |
|              |              |
|              |              |
| Posting Date | Posting Date |
| 0115         | 1/15/2024    |
|              |              |
|              |              |
| Posting Date | Posting Date |
|              |              |
| 011524       | 1/15/2024    |
|              |              |

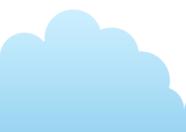

# **# 2** Allow posting of deferred revenue & expenses

| 📰 Dynam | nics 365 Busine | ess Central             |                      |           |                                   | Brvironment:<br>US | Q | ф 🐯        | ?    | <b>e</b> |
|---------|-----------------|-------------------------|----------------------|-----------|-----------------------------------|--------------------|---|------------|------|----------|
| CF      |                 |                         |                      | ×) 🖻      | + 1                               | 🗸 Saved 📕 🖬 🖌      | 7 |            |      |          |
| Cu      | stomer          | General L               | edger Seti           | up        |                                   |                    |   |            | 7    |          |
|         | Get s           | Home Posting Gene       | ral Tax Bank Journal | Templates | Automate $\lor$ Fewer options     |                    |   | ×          | (    |          |
|         | Hi,             | General                 |                      |           |                                   | Show less          | Î |            |      |          |
|         | You're          | Allow Posting From      | 5/1/2023             |           | Local Currency Descri US dollar   |                    |   |            |      |          |
|         | Goe             | Allow Posting To        | 5/31/2023            |           | Pmt. Disc. Excl. Tax · · · · ·    |                    |   |            |      |          |
|         |                 | Allow Deferral Postin   | 5/1/2023             |           | Adjust for Payment Di •           | $\searrow$         |   | 9          |      |          |
|         |                 | Allow Deferral Postin   | 5/31/2023            |           | Unrealized Tax · · · · · · ·      |                    |   |            |      |          |
|         |                 | Register Time           |                      |           | Prepayment Unrealiz 🔹 💽           |                    |   |            |      |          |
|         | Sho             | Local Address Format    | City+State+ZIP Code  | $\sim$    | Max. Tax Difference A             | 10.00              |   |            |      |          |
|         |                 | Local Cont. Addr. For   | After Company Name   | $\sim$    | Tax Rounding Type · · · · Nearest | $\checkmark$       |   | osoft serv | ices |          |
| ٨       | tivities        | Require Country/Regi    |                      |           | Bank Account Nos. BANK            | $\sim$             |   |            |      |          |
|         |                 | Inv. Rounding Precisi   |                      | 0.01      | Bank Rec. Adj. Doc. N             | ~                  |   |            |      |          |
| Sale    | es This N       | Inv. Rounding Type (\$) | Nearest              | $\sim$    | Deposit Nos.                      | $\sim$             | v |            |      |          |

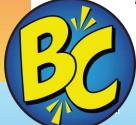

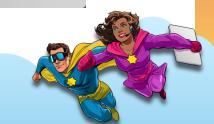

# **# 2 Override allowed deferral posting on specific users**

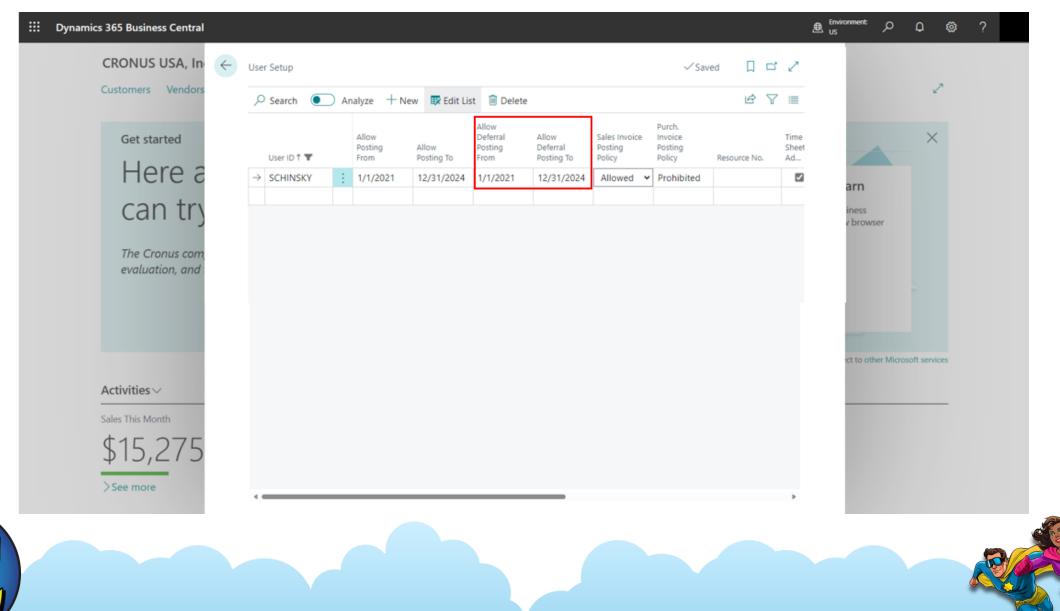

### # 2 What is "Deferred revenue & expenses"?

| ← ▷ ← | (                                        |              | 十                   | 🗸 Saved 🗖 🖉  |                |
|-------|------------------------------------------|--------------|---------------------|--------------|----------------|
|       | Deferral Template (                      | Card         |                     |              | 2              |
|       | General                                  |              |                     |              | $\times$       |
|       | Deferral Code 6MONTHS                    |              | Deferral Account    | $\checkmark$ |                |
|       | Description                              |              |                     |              |                |
| ſ     | Deferral Schedule                        |              |                     |              | ר וווי         |
|       | Deferral % · · · · · · · ·               | 100          | No. of Periods      | 6            |                |
|       | Calc. Method · · · · · · · Straight-Line | $\checkmark$ | Period Desc. Months |              |                |
|       | Start Date Posting Date                  | $\checkmark$ |                     |              |                |
| L     |                                          |              |                     |              | osoft services |
|       |                                          |              |                     |              |                |
|       |                                          |              |                     |              |                |
|       |                                          |              |                     |              |                |
|       |                                          |              |                     |              |                |

### # 2 What is "Deferred revenue & expenses"?

### Deferring revenue example

### Invoice service delivery of **12,000** Service is being delivered in a 6-month period

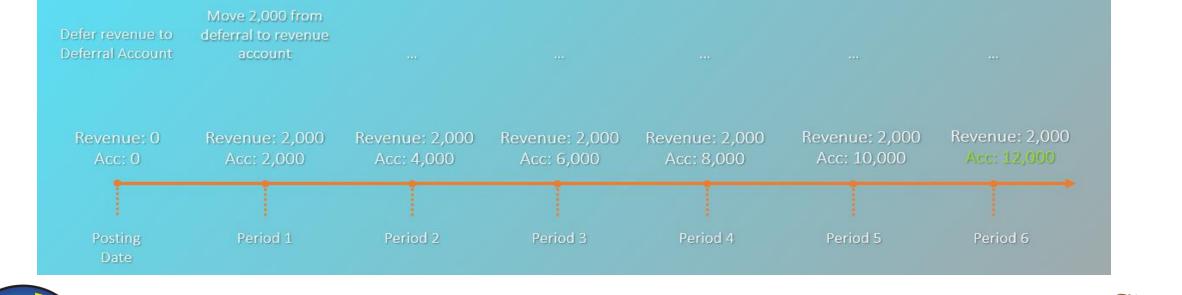

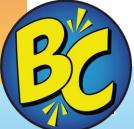

# **#3 Peeks**

| Туре | Document No.                              | No.↓                 | Description      |                        |                      |                       |                   |             |         |   |           |
|------|-------------------------------------------|----------------------|------------------|------------------------|----------------------|-----------------------|-------------------|-------------|---------|---|-----------|
|      | 2018-8                                    | 8520A                | Entries, Aug     | gust 2018              |                      |                       |                   |             |         |   |           |
|      | 200<br><u>traordinary Expens</u><br>77.22 | ses                  | Income Stater    | 18<br>ment 18<br>ocked |                      |                       |                   |             |         |   |           |
|      |                                           | G/L Accoun           | it Card          |                        |                      |                       | Ø                 | , E         | \$<br>+ | Ū |           |
|      |                                           | 85200                | ) · Extrao       | rdinary                | ' Expenses           |                       |                   |             |         |   |           |
|      |                                           | K <sup>lm</sup> me A | Account Balance  | Related                | ∨ Reports ∨ Auto     | mate $\smallsetminus$ | Fewer option:     | S           |         |   |           |
|      |                                           | Posted               | d Documents wt   | Incoming Doc           | cument 🛛 🗂 Apply Ter | nplate                |                   |             |         |   |           |
|      |                                           | General              |                  |                        |                      |                       |                   |             |         |   | Show more |
|      |                                           | No. • • • •          |                  | 85200                  |                      |                       | Balance           |             |         |   | 1,177.22  |
|      |                                           | Name · · ·           |                  | Extraordinary          | / Expenses           |                       | Reconciliation Ac | count       |         |   |           |
| N/A  |                                           | Income/Bal           | ance             | Income State           | ement                |                       | Automatic Ext. Te | ext · · · · |         |   |           |
| 4    |                                           | Account Ca           | tegory · · · · · | Expense                |                      |                       | Direct Posting    |             | <br>D   |   |           |
| K    |                                           | Account Su           | bcategory        | Other Income           | e & Expenses         |                       | Blocked           |             |         |   |           |

| _                                       | e Manage <u>Home</u> Reques                                                 |         |                       |                                | uctions $\lor$ Related $\lor$ Auto | mate 🗸 Fewe    | #     | 3 M                                         | or   | e Peeks                                       | 5                    |
|-----------------------------------------|-----------------------------------------------------------------------------|---------|-----------------------|--------------------------------|------------------------------------|----------------|-------|---------------------------------------------|------|-----------------------------------------------|----------------------|
| Post   ~     Posting Date     1/15/2024 | Get Standard Journals       Document<br>Type       Document No       G00001 | Account | Account<br>No.        |                                | oly Entries                        | Amount<br>0.00 |       |                                             |      |                                               |                      |
|                                         |                                                                             |         | No.<br>→ <u>85200</u> | Name<br>Extraordinary Expenses | Income/Ba Bloc                     | Direct<br>Post |       |                                             |      |                                               | ſ                    |
|                                         |                                                                             |         | + New                 |                                | Show details Select fr             |                |       | rdinary Expens<br>ate is 1/15/2024 Use toda |      | Turn off reminder                             |                      |
|                                         |                                                                             |         |                       |                                |                                    |                |       | Related V Reports                           |      |                                               |                      |
|                                         |                                                                             |         |                       |                                |                                    |                |       | 85200<br>Extraordinary Expenses             |      | Balance                                       | Show moi<br>1,177.22 |
|                                         |                                                                             |         |                       |                                |                                    | Income/Bala    | egory | Income Statement<br>Expense                 | ~    | Automatic Ext. Text                           |                      |
| 32                                      |                                                                             |         |                       |                                |                                    |                |       | Other Income & Expenses Both Posting        | ···· | Blocked · · · · · · · · · · · · · · · · · · · | Ν                    |
| S                                       |                                                                             |         |                       |                                |                                    | Totaling       |       |                                             |      | Review Policy None                            | <i>↓</i>             |

### #4 Determining how Credit Memos are posted

| CRONU ←      |                                                 | + ₪ ✓Saved                          |           |   |
|--------------|-------------------------------------------------|-------------------------------------|-----------|---|
| customer.    | General Ledger Setup                            |                                     | Ľ         |   |
| Insight fror | Home Posting General Tax Bank Journal Templates | Automate $\checkmark$ Fewer options |           |   |
| The          | Unit-Amount Roundi 0.001                        | VAT in Use                          |           |   |
|              | Unit-Amount Decimal 2:5                         | Show Amounts Amount Only            | ~         |   |
| ATT          | Check G/L Acc. Deleti                           | Hide Payment Metho 🔹 💽              |           |   |
| unk          | Block Deletion of G/L                           | Posting Preview Type Standard       |           |   |
| ••••         | Check G/L Account U 🔹 💽                         | SEPA Non-Euro Export                |           |   |
|              | Mark Cr. Memos as C 🕐 🌑                         | SEPA Export w/o Ban 🔹 💽             |           |   |
| Get s        | LCY Code · · · · · · · USD                      | Enable Data Check 🛛 🕖               | urs       |   |
|              | Local Currency Symbol \$                        |                                     |           |   |
| Activities   |                                                 |                                     |           |   |
| Sales This N | Dimensions                                      |                                     | Show more |   |
| \$1,9        | Global Dimension 1 C DEPARTMENT                 | Global Dimension 2 C CUSTOMERGROUP  |           |   |
|              |                                                 |                                     |           |   |
|              |                                                 |                                     |           | R |

## # 4 Why determine how Credit Memos are posted?

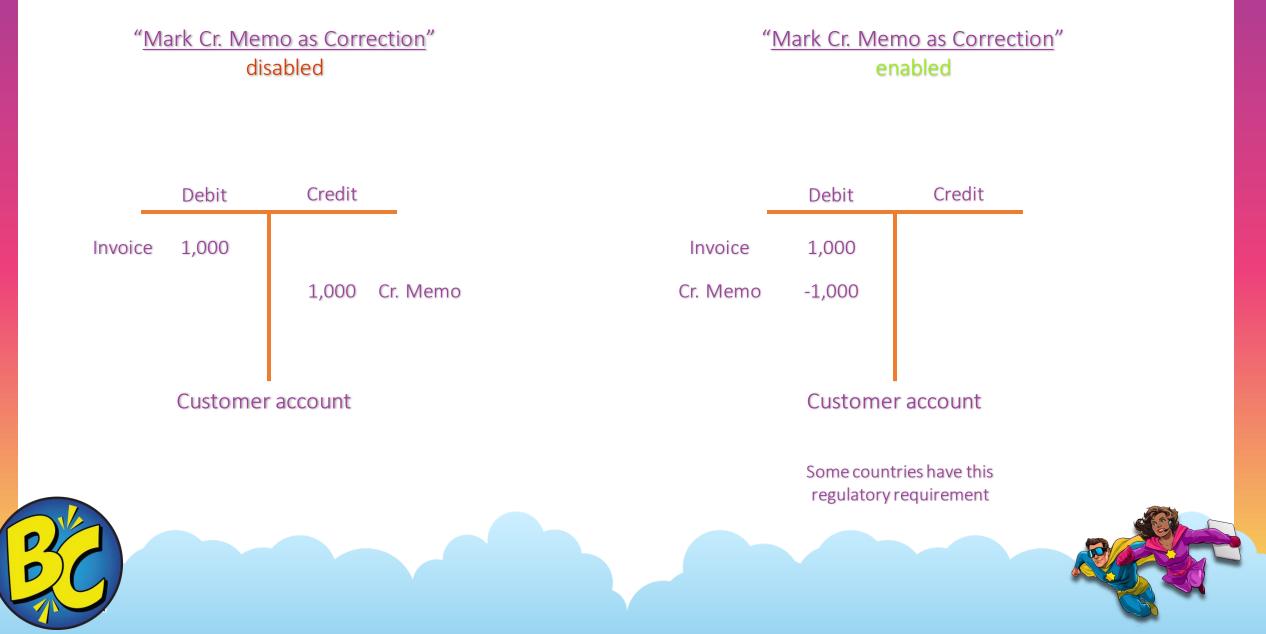

# **#5 Allow Posting From/To Dates X 2???**

| General Ledger Setup  |                                |  |  |  |  |  |  |  |
|-----------------------|--------------------------------|--|--|--|--|--|--|--|
| Home Posting Gener    | al Tax Bank Journal Templates  |  |  |  |  |  |  |  |
| 🎲 Change Payment Tole | erance 🛛 🖧 Change Global Dimen |  |  |  |  |  |  |  |
| General               |                                |  |  |  |  |  |  |  |
| Allow Posting From    | 9/1/2019                       |  |  |  |  |  |  |  |
| Allow Posting To      | 1/31/2024                      |  |  |  |  |  |  |  |

| U | ser           | Setup      |  |    |                          |                     |
|---|---------------|------------|--|----|--------------------------|---------------------|
|   | Ą             | Search     |  | An | alyze + Ne               | w 🐯 Edit Lis        |
|   |               | User ID †  |  |    | Allow<br>Posting<br>From | Allow<br>Posting To |
| - | $\rightarrow$ | DESKTOP-T1 |  | ÷  | 8/1/2019                 | 12/31/2023          |
|   |               |            |  |    |                          |                     |

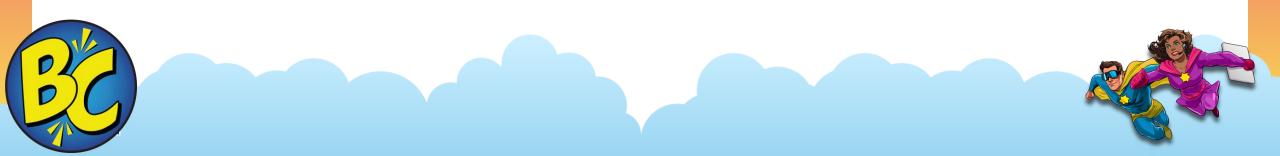

# **#5 Default GL Accounts by Vendor**

| Standard Purchase Code Card O 🖻 + 💼 🖬                                                                                                    |                                                                                                    |
|----------------------------------------------------------------------------------------------------|----------------------------------------------------------------------------------------------------|
| CLEANING · Monthly cleaning expenses for                                                                                                    | Purchase Invoice 3                                                                                               |
| buildings                                                                                                    | 1022 · Progressive Home Furnishings                                                                              |
| General                                                                                                    | Posting Release Prepare Request Approval Invoice More options                                                    |
| Code · · · · · · · · CLEANING Currency Code · · · · · ·                                                                                                    |                                                                                                    |
| Description                                                                                                    | General Show more                                                                                                |
| Lines Manage Line Fewer options                                                                                                    | Vendor Name · · · · · Progressive Home Furnishings · · · Due Date · · · · 1/31/2023                              |
| Type No. Description Quantity Code Code Code Code                                                                                                    | Contact · · · · · · · · · · · · · · · · · · ·                                                                    |
| → G/L Account : 65100 Cleaningfor administration ADM                                                                                                    | Posting Date         1/25/2023         Status         Open                                                       |
| G/L Account 65100 Cleaningfor production PROD                                                                                                    |                                                                                                    |
|                                                                                                    | Lines Manage Line Fewer options                                                                                  |
| 01254796 · Progressive Home Furnishings 2 Saved 🖬 🖉                                                                                                    | Item Reference Direct Unit Cost Line Amount<br>Type No. No. Description/Comment Quantity Excl. Tax Excl. Tax Def |
| Recurring Purchase Lines 🖉 Search + New 🐺 Edit List 📋 Delete 🐺 Card More options 🖄 🏹 🗮                                                                                                    |                                                                                                    |
| Insert Rec. Insert Rec. Insert Rec. Insert Rec.                                                                                                    | → G/L Account : 65100 Cleaningfor administration *                                                               |
| Lines On         Lines On         Lines On         Lines On         Lines On         Code         Code         The security of the security of the securety of the security of the security of the security of the secur | G/L Account 65100 Cleaningfor production *                                                                       |
| → CLEANING : Monthly cleaning expenses for buil Manual Manual Automatic ~ Manual                                                                                                    |                                                                                                    |
|                                                                                                    |                                                                                                    |
|                                                                                                    |                                                                                                    |
|                                                                                                    |                                                                                                    |
|                                                                                                    |                                                                                                    |
|                                                                                                    |                                                                                                    |

# #6 Ensuring people do not change payment methods

| Dynamics 365 | Busines      | s Central                                                                                                    | Environment:<br>US | Q | Q         | ŝ            | ? |
|--------------|--------------|----------------------------------------------------------------------------------------------------|--------------------|---|-----------|--------------|---|
| CRONU        | $\leftarrow$ | ✓ In the state of the state of the state |                    | 4 |           |              |   |
| Customer     |              | General Ledger Setup                                                                                                    |                    |   |           | 2            |   |
| Get s        |              | Home       Posting       General       Tax       Bank       Journal Templates       Automate       Fewer options         Amount Rounding Pr       0.01       Bill-to/Sell-to VAL Calc.       Bill-to/Pay-to No.                                                                                                    | V                  |   |           | ×            |   |
| Hi,          |              | Amount Decimal Plac 2:2 Print tax specification •                                                                                                    |                    |   |           |              |   |
| You're       |              | Unit-Amount Roundi 0.001 VAT in Use · · · · · · ·                                                                                                    |                    |   |           |              |   |
| Go e         |              | Unit-Amount Decimal 2:5 Show Amounts Debit/Credit Only                                                                                                    | $\sim$             |   | $\square$ |              |   |
|              |              | Check G/L Acc. Deleti Hide Payment Metho                                                                                                    |                    |   | Ý         |              |   |
|              |              | Block Deletion of G/L • Construction of G/L • Standard                                                                                                    | $\sim$             |   |           |              |   |
|              |              | Check G/L Account U SEPA Non-Euro Export                                                                                                    |                    | l |           |              |   |
| Sho          |              | Mark Cr. Memos as C · O SEPA Export w/o Ban · O                                                                                                    |                    |   |           |              |   |
|              |              | LCY Code · · · · · · USD Enable Data Check · · · · •                                                                                                    |                    |   | 250       | oft services |   |
| Activities   |              | Local Currency Symbol 🔹 💲                                                                                                    |                    |   |           |              |   |
|              |              |                                                                                                    |                    |   | -         |              |   |
| Sales This N |              | Dimensions                                                                                                    | Show more          |   |           |              |   |
|              |              |                                                                                                    |                    |   |           |              |   |
|              |              |                                                                                                    |                    |   |           |              |   |
|              |              |                                                                                                    |                    |   |           |              |   |

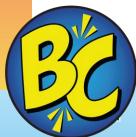

### **#6 Security – ensure no one channels funds to incorrect places**

|      | S-INV102199 · Ad                                              | Request Approval Invoice     |                                   |                      |            |          | (i           |
|------|---------------------------------------------------------------|------------------------------|-----------------------------------|----------------------|------------|----------|--------------|
| ٦    | Tepare Propue Printegend                                      |                              |                                   |                      |            |          |              |
| C 11 | Payment Terms Code                                            | 1M(8D)                       | $\sim$                            | Payment Discount 70  |            |          | <u>کر</u>    |
|      |                                                               | SHADYBANK                    | ~                                 | Pmt. Discount Date   | 4/12/1 023 | }        | İ            |
| •    | Tax Liable                                                    | Code †                       | Description                       |                      |            |          | ~            |
| 4    | Tax Area Code                                                 | GIRO                         | Giro transfer                     |                      | <b>^</b>   |          | $\checkmark$ |
| -    |                                                               | INTERCOM                     | Intercompany pa                   | ayment               |            |          |              |
| 4    | Shipping and Billing                                          | MULTIPLE                     | Multiple paymer                   | nt methods           |            |          | Show less    |
|      | Ship-to                                                       | PAYPAL<br>→ <u>SHADYBANK</u> | PayPal payment<br>My shady bank a |                      | Defau t (C | ustomer) | $\sim$       |
|      | Contact · · · · · · · · · · · · · · · · · · ·                 | + New                        |                                   | Select from full lis | st         |          |              |
|      | Shipment Method                                               |                              |                                   |                      |            |          |              |
|      | Code                                                          |                              | $\sim$                            |                      |            |          |              |
|      | ral.dynamics.com/1b51e3f5-1823-4ecc-b22a-840bc0ac7e8b/US?comp |                              | 14 1FE1-26 1022 4 F22 040         | -07-01-01-01         |            |          |              |

| Gen           | eral Posting Setu               | р    |             |                                 |                |                                 |
|---------------|---------------------------------|------|-------------|---------------------------------|----------------|---------------------------------|
| م             | Search 💽                        | ) An | alyze 🕂 New | 🐯 Edit List                     | 🗐 Delete 💋 Ed  | lit 💿 View                      |
| Sho           | w All Accounts                  |      |             |                                 |                |                                 |
|               | Gen. Bus.<br>Posting Group<br>† |      |             | Sales<br>Prepayments<br>Account | Purch. Account | Purch. Credi<br>Memo<br>Account |
| $\rightarrow$ | $\sim$                          | ÷    | MANUFACT    |                                 | *              |                                 |
|               |                                 |      | NO TAX      |                                 | *              |                                 |
|               |                                 |      | RAW MAT     |                                 | *              |                                 |
|               |                                 |      | RETAIL      |                                 | *              |                                 |
|               | DOMESTIC                        |      | MANUFACT    |                                 | 10700          | 10700                           |
|               | DOMESTIC                        |      | NO TAX      |                                 | 10700          | 10700                           |
|               | DOMESTIC                        |      | RAW MAT     |                                 | 10700          | 10700                           |
|               | DOMESTIC                        |      | RETAIL      |                                 | 10700          | 10700                           |
|               | DOMESTIC                        |      | SERVICES    |                                 | 61500          | 61500                           |

# **#7 Cronus data?**

### Setup for purchase accounts is wrong

### Do not use production data unless you fix General Posting Setup

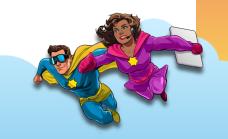

### **#8 Use Background Posting to boost productivity**

| <br>Dynamics 365 Busine | ess Central                                                                                                    | B <sup>Environment:</sup> ∕O | Q @ ?          |
|-------------------------|----------------------------------------------------------------------------------------------------|------------------------------|----------------|
| CRONU 🔶                 | ✓ In the second second sec | d 📕 🖬 🖉                      |                |
| Customer                | General Ledger Setup                                                                                                    |                              | 2              |
| Get s                   | Home Posting General Tax Bank Journal Templates Automate $\lor$ Fewer options                                                                                                    |                              | $\times$       |
| Hi,                     | Dimensions                                                                                                    | Show more                    |                |
| You're<br>Go ei         | Global Dimension 1 C · DEPARTMENT Global Dimension 2 C · CUSTOMERGROU                                                                                                    | Ρ                            |                |
|                         | Background Posting                                                                                                    |                              | $\bigcirc$     |
|                         | Post with Job Queue · · · O Notify On Success · · · · O                                                                                                    |                              |                |
| Sho                     | Post & Print with Job   Report Output Type   PDF     Job Queue Category   JRNLPOST   V                                                                                                    | ~                            |                |
| Activities              | Reporting                                                                                                    |                              | osoft services |
|                         | Financial Report for B · M-BALANCE · Financial Report for R · M-RETAIND                                                                                                    | $\sim$                       |                |
| Sales This N            | Financial Report for L 🐳 M-INCOME V Additional Reporting                                                                                                    | ~ *                          |                |
|                         |                                                                                                    |                              |                |

### **#8 Printed documents turn up in Report Inbox (Post & Print)**

D. D

| Customers Vendors Items Bank Accounts Chart of Accounts General Ledger Setup Sales & Receivables Setup More V | Report Inbox ><br>Description Created Date-Time ↓ Output Type | Report Inbox ~<br>Description Created Date-Time J Output Type |                         | ance $\checkmark$ Cash Management $\checkmark$ Sales $\checkmark$ Purchasing $\checkmark$ | Shopify – 📃 🔤                    |   |
|----------------------------------------------------------------------------------------------------|---------------------------------------------------------------|---------------------------------------------------------------|-------------------------|-------------------------------------------------------------------------------------------|----------------------------------|---|
| Description Created Date-Time I Output Type                                                                   | Description Created Date-Time ↓ Output Type                   | Description Created Date-Time I Output Type                   | Customers Vendors Items | Bank Accounts Chart of Accounts General Ledger Setup                                      | Sales & Receivables Setup More ~ | 2 |
|                                                                                                    |                                                               |                                                               | Report Inbox ~          |                                                                                           |                                  |   |
|                                                                                                    |                                                               |                                                               |                         |                                                                                           |                                  |   |

# **#9 Receipt Entries?**

# Posting a PO Receipt:DebitsInterim InventoryCreditsAccrued Acct Pay

Note: requires defining these fields in Inventory Posting Setup and General Posting Setup

Also, posts an accrual for inventory costs on sales shipments.

#### Inventory Setup Posting Journal Templates More options General General Automatic Cost Posti... Outbound Whse, Han, Expected Cost Postin... Inbound Whse, Handl. Automatic Cost Adjus... Prevent Negative Inv... Always Default Costing Meth... FIFO Variant Mandatory if ... $\sim$ Average Cost Calc. Ty... Item & Location & Variant Skip Prompt to Creat... Average Cost Period Day $\sim$ Copy Item Descr. to E. Copy Comments Ord ... Allow Inventory Adju... Copy Comments Ord ....

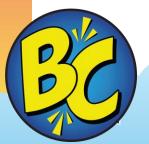

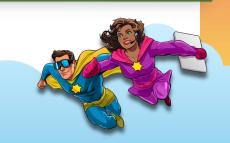

### **#10** *Warn* about negative inventory

| CRONU Customer |                                              | 🖻 + 🗊 √Sav                | ed 📕 🖬 🖉  |
|----------------|----------------------------------------------|---------------------------|-----------|
|                | Sales & Receivables Se                       | tup                       |           |
| Insight from   | Customer Groups Payments More options        |                           |           |
| The            | General                                      |                           | Show less |
| ATH            | Discount Posting · · · · All Discounts · · · | Copy Comments Ord         |           |
| un             | Credit Warnings ····· Both Warnings ····     | Copy Comments Ord ·       |           |
| u              | Stockout Warning                             | Copy Cmts Ret.Ord, t      |           |
| 0000           | Shipment on Invoice                          | Copy Cmts Ret.Ord. t      |           |
| Get s          | Return Receipt on Cre                        | Allow Tax Difference      | urs       |
| Gers           | Invoice Rounding                             | Calc. Inv. Discount       |           |
| Activities     | Default Item Quantity                        | Tax Bus. Posting Gr. (    | ~         |
| Sales This N   | Create Item from Ite                         | Exact Cost Reversing •    |           |
| ¢1 C           | Create Item from Des ·                       | Check Prepmt, when        |           |
| 5.0            | Copy Customer Nam                            | Prepmt. Auto Update Never | ~ .       |

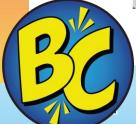

### **#10** *Warn* about negative inventory

| Dy                | ynamics 365 Business Central   |                           |                                             |                                             |                                            | ù @ ? |
|-------------------|--------------------------------|---------------------------|---------------------------------------------|---------------------------------------------|--------------------------------------------|-------|
| (                 | Sales Order                    |                           | <ul> <li>Ø</li> <li>Ø</li> <li>Ø</li> </ul> | Ŵ                                           | √ Saved                                    | C° ,* |
|                   | S-ORD101001 ·                  | Adatum Corpo              | oration                                     |                                             |                                            |       |
|                   |                                |                           | the entered quantity at this locatio        | n. Show details   Don't show a              | gain                                       | ~     |
|                   |                                | nd Request Approval Order |                                             |                                             | -                                          | 0     |
|                   | 🛗 Post 🗸 🕃 Release             |                           |                                             | Put-away/Pick 🔠 Archive D                   | locument                                   | ×     |
|                   | New Line Solution              | Line Select items         |                                             |                                             |                                            | >0    |
| $\langle \rangle$ | Туре                           | Item Reference<br>No. No. | Description                                 | Location Code Quan                          | Qty. to Assemble<br>tity to Order Reserved | Quan  |
|                   | Item                           | 1996-S                    | ATLANTA Whiteboard, base                    |                                             | 12                                         | _     |
| 4                 | → Item :                       | 1925-W                    | Conference Bundle 1-6                       |                                             | 10                                         | _ 1   |
| 5                 |                                |                           |                                             |                                             |                                            |       |
|                   |                                |                           |                                             |                                             |                                            |       |
|                   | -                              |                           |                                             |                                             |                                            | •     |
|                   | Subtotal Excl. Tax (USD)       |                           | 18,655.60 Total Exe                         | cl. Tax (USD)                               | 18,65                                      | 5.60  |
|                   | Inv. Discount Amount Excl. Ta. |                           | 0.00 Total Tax                              | (USD) · · · · · · · · · · · · · · · · · · · | 1,119                                      | 9.34  |
|                   |                                |                           |                                             |                                             |                                            | v     |
|                   |                                |                           |                                             |                                             |                                            |       |
|                   |                                |                           |                                             |                                             |                                            |       |
|                   |                                |                           |                                             |                                             |                                            |       |

### **#10 Override on the items**

| 19       | em Card<br>900-S · PARIS | Guest Chair, black                      |                                                             | √Saved □ ,K                              |
|----------|--------------------------|-----------------------------------------|-------------------------------------------------------------|------------------------------------------|
|          |                          |                                         |                                                             |                                          |
| <u>H</u> | Home Request Approval    | Item Prices & Discounts Actions ~       | Related $\lor$ Reports $\lor$ Automate $\lor$ Fewer options | •                                        |
| E        | 陷 Copy Item 🛛 🐴 Adjust   | : Inventory 🛛 🟯 Create Stockkeeping Uni | C Apply Template $	ilde{7}$ Add to Shopify $\sim$           | 众                                        |
| Тур      | pe                       | Inventory 🗸                             | Common Item No                                              | tachments (0)                            |
| Bas      | se Unit of Measure       | PCS ~                                   | Purchasing Code · · · · · · · · · · · · · · · · · · ·       |                                          |
| Las      | st Date Modified         | 10/2/2023                               | Variant Mandatory if Exists Default (No)                    |                                          |
|          | ventory                  |                                         | Show less                                                   |                                          |
| She      | elf No.                  |                                         | Qty. on Asm. Component · · 0                                | 1                                        |
| Cre      | eated From Catalog It    |                                         | Stockout Warning · · · · · · No · · · · · · · · · · · ·     |                                          |
|          |                          | PARIS GUEST CHAIR, BLACK                | Prevent Negative Invent                                     |                                          |
|          | uantity on Hand          | -2                                      | Net Weight *** Create with Copilo                           | ot 🖉 Edit                                |
|          | ty. on Purch. Order      | 8                                       | Gross Weight 9.55                                           |                                          |
| -        | ty. on Sales Order       | 0                                       | Unit Volume 0.25                                            | +                                        |
| -        | ty. on Job Order         | 0                                       | attributes (pr                                              | ased on this item's<br>eview). Review to |
| Qty      | ty. on Assembly Order    | 0                                       | make sure                                                   | e it's accurate.                         |

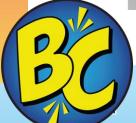

# #11 Use Job Queue when?

Job queue is a feature to execute programs on a schedule.

Use them for such things as Adjust Cost – Item Entries to run nightly.

#### When you choose a report and the option to Schedule a one-time job queue is created

|               | Status  | User ID           | Object Type (<br>to Run | Object ID to<br>Run | Object Caption to Run      | Description                     | Job Queue<br>Category Code | User Session<br>Started | <b>∢∥</b> 5arliest Start<br>Date/Time |
|---------------|---------|-------------------|-------------------------|---------------------|----------------------------|---------------------------------|----------------------------|-------------------------|---------------------------------------|
| $\rightarrow$ | On Hold | V_KIM.DALLEFELD 1 | Report                  | 1511                | Delegate Approval Requests | Auto-created for sending of d   | e                          |                         | 1/4/2024 10:                          |
|               | On Hold | V_KIM.DALLEFELD 1 | Codeunit                | 6700                | O365 Sync. Management      | Auto-created for retrieval of n | e                          |                         | 1/4/2024 10:                          |
|               | Ready   | V_KIM.DALLEFELD 1 | Codeunit                | 1350                | Telemetry Management       |                                 |                            |                         | 1/20/2024 12                          |
|               | Ready   | SYSTEM            | Codeunit                | 3997                | Retention Policy JQ        |                                 | RETENTION                  |                         | 1/9/2024 3:0                          |

### **#12 Create a sales receipt document when posting credit memos**

| <br>Dynamics 365 Busine | ss Central                       |            |                        |       | Environment:<br>US | ¢ م | ŵ   | ? |
|-------------------------|----------------------------------|------------|------------------------|-------|--------------------|-----|-----|---|
| CRONU ←                 | Sales & Receivables Setup        | Ø ¢        | + 🗊                    | √ Sav | red 📕 🖬 🖉          |     |     |   |
| Customer                | Sales & Receivab                 | oles Setup | 0                      |       |                    |     | 2   |   |
|                         | Customer Groups Payments More of | ptions     |                        |       |                    |     |     |   |
|                         | Stockout Warning                 |            | Copy Cmts Ret.Ord. t   |       |                    | •   |     |   |
|                         | Shipment on Invoice \cdots 💽     |            | Copy Cmts Ret.Ord. t   |       |                    |     |     |   |
|                         | Return Receipt on Cre 🕤 🌑        |            | Allow Tax Difference   |       |                    |     |     |   |
|                         | Invoice Rounding                 |            | Calc. Inv. Discount    |       |                    |     |     |   |
|                         | Default Item Quantity \cdots 🌅   |            | Tax Bus. Posting Gr. ( |       | $\sim$             |     |     |   |
| Get s                   | Create Item from Ite             |            | Exact Cost Reversing   |       |                    |     | urs |   |
| Activities              | Create Item from Des             |            | Check Prepmt. when     |       |                    |     |     |   |
|                         | Copy Customer Nam 🕙 🌅            |            | Prepmt. Auto Update    | Never | $\sim$             |     |     |   |
| Sales This N            | Ext. Doc. No. Mandat 🔹 💽         |            | Allow Document Dele    |       | <b></b>            |     |     |   |
| 0                       | Appln. between Curre All         | $\sim$     | Ignore Updated Addr    |       |                    |     |     |   |
| >See mo                 | Logo Position on Doc No Logo     | $\sim$     | Skip Manual Reservat   |       |                    |     |     |   |
|                         |                                  |            |                        |       |                    |     |     |   |

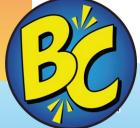

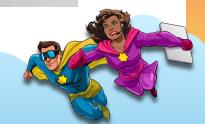

# #12 Why would I want a sales receipt document?

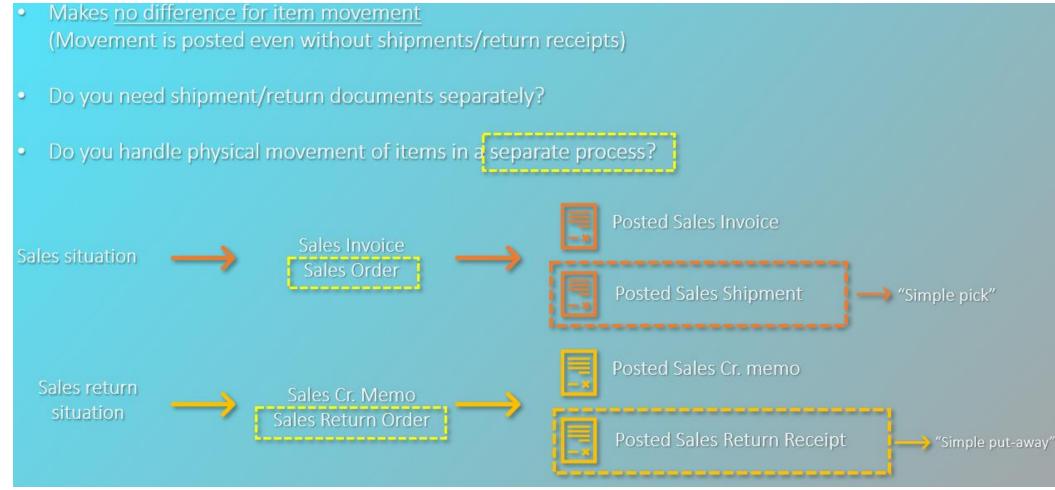

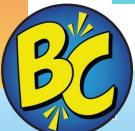

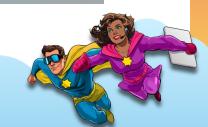

# **#13 No Service Mgt or Manufacturing?**

This is licensed based

**Essential license does not have Service or Manufacturing** 

**Premium license is required** 

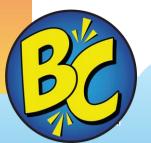

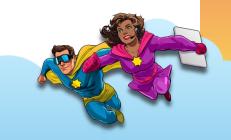

# **#14 Managing expired sales quotes**

| ::: Dynamics 365 Busin | ess Central                                   |                           | Brivironment: ,O<br>US | ₽ @ ?      |
|------------------------|-----------------------------------------------|---------------------------|------------------------|------------|
| CRONU 🤶                | Sales & Receivables Setup                     | + 	Î ✓Saved               |                        |            |
| Customer               | Sales & Receivables Setu                      | qu                        |                        | 2          |
| Insight from           | Customer Groups Payments More options         | •                         |                        |            |
| The                    | Copy Customer Nam                             | Prepmt. Auto Update Never | ~                      |            |
| ATH                    | Ext. Doc. No. Mandat                          | Allow Document Dele       | Ē                      |            |
|                        | Appln. between Curre · All · ·                | Ignore Updated Addr 🕤 💽   |                        |            |
| un                     | Logo Position on Doc · No Logo · ·            | Skip Manual Reservat 🕤 💽  |                        | $\diamond$ |
| •000                   | Default Posting Date \cdots 🛛 Work Date 🗸 🗸 🗸 | Quote Validity Calcul 1D  |                        |            |
|                        | Default Quantity to S 🛛 Remainder 🗸 🗸 🗸       | Copy Line Descr. to G 🕤 💽 |                        | -          |
| Get s                  | Auto Post Non-Invt. v · None ~                | Document Default Lin Item | $\sim$                 | urs        |
| Activities             | Copy Comments Blan                            | Disable Search by Na      |                        |            |
|                        |                                               |                           |                        |            |
| Sales This N           | Dimensions                                    |                           |                        |            |
| \$13                   | Customer Group Dim 🗸                          | Salesperson Dimensi       | ~ .                    |            |
|                        |                                               |                           |                        |            |
|                        |                                               |                           |                        | -          |
|                        |                                               |                           |                        |            |

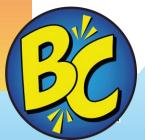

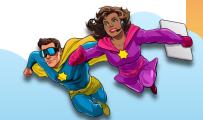

# **#14 Quote Valid To Date automatically calculated and Delete expired quotes (consider job queue)**

| 🗄 Dy   | ynamics 365 Business Central                                            | ● Environment: へ<br>US | Q        | <u>ن</u> ي     | ? |
|--------|-------------------------------------------------------------------------|------------------------|----------|----------------|---|
| ~      | Sales Quote                                                             | √ Saved                | ď        | × <sup>۲</sup> |   |
|        | S-QUO1004 · Adatum Corporation                                          |                        |          |                |   |
|        | Home Prepare Print/Send Request Approval Quote More options             |                        |          | 0              |   |
|        | 🚵 Make Order 🛛 🕹 Make Invoice 🕞 Release 🗸 📸 Archive Document            |                        |          | Ń              |   |
|        | General                                                                 |                        | Show les | Î              |   |
|        | Customer No. · · · · · · · · · · · No. of Archived Versions · · · · · · |                        | 0        |                |   |
| $\leq$ | Customer Name ···· Adatum Corporation ··· Order Date ····               | 4/10/2023              | Ē        |                | Q |
|        | External Document No                                                    | 4/10/2023              | ΠŪ       |                |   |
|        | Sell-to Quote Valid To Date                                             | 4/11/2023              | Ē        |                |   |

| CRONUS USA<br>Sales Quotes: All |              | Finance∨ Cash Manage<br>arch + New îii Delete ⊦ | Home 🗸 🖸 Release                 |                                  | Shopify $\smallsetminus$<br>Quote $\checkmark$ | $\equiv$ Actions $\lor$                      | ··· 6                                                                                                    | > \                                                                                                    | 0                                                                | 20                                                                                                    | ו                                                                                                    |
|---------------------------------|--------------|-------------------------------------------------|----------------------------------|----------------------------------|------------------------------------------------|----------------------------------------------|----------------------------------------------------------------------------------------------------|----------------------------------------------------------------------------------------------------|------------------------------------------------------------------|----------------------------------------------------------------------------------------------------|----------------------------------------------------------------------------------------------------|
| Sales Quotes: All               | I∼   ,2 Sea  | arch 🕂 New 🗐 Delete F                           |                                  | e $\lor$ Print/Send $\lor$       | Quote $\lor$                                   | Actions $\lor$                               | ··· 6                                                                                                    | 7 🗉                                                                                                    | 0                                                                | 20                                                                                                    | 1                                                                                                    |
|                                 |              |                                                 |                                  |                                  |                                                |                                              |                                                                                                    |                                                                                                    |                                                                  |                                                                                                    |                                                                                                    |
|                                 | Sell-to      |                                                 | External<br>Document             |                                  | 🔓 Quote                                        | >                                            | 📋 Delete Ex                                                                                                    | pired Quo                                                                                                    | tes                                                              |                                                                                                    |                                                                                                    |
| No.†                            | Customer No. | Sell-to Customer Name                           | No.                              | Sell-to Contact                  | Create                                         | >                                            | Other                                                                                                    |                                                                                                    | X                                                                |                                                                                                    |                                                                                                    |
| <u>S-QUO1002</u>                | 40000        | Alpine Ski House                                |                                  | lan Deberry                      | ✓ Request A                                    | pproval >                                    | N Attachn                                                                                                    | ients (U)                                                                                                    |                                                                  |                                                                                                    |                                                                                                    |
| S-QUO1003                       | 40000        | Alpine Ski House                                |                                  | lan Deberry                      |                                                | Customer St                                  | atistics                                                                                                    |                                                                                                    |                                                                  |                                                                                                    | î                                                                                                    |
| 5-0001004                       | 10000        | Adatum Corporation                              |                                  | Robert Townes                    |                                                |                                              |                                                                                                    |                                                                                                    |                                                                  | 40000                                                                                                    |                                                                                                    |
|                                 |              | <b>S-QUO1003</b> 40000                          | S-QUO1003 40000 Alpine Ski House | S-QUO1003 40000 Alpine Ski House | S-QUO1003 40000 Alpine Ski House Ian Deberry   | S-QUO1003 40000 Alpine Ski House Ian Deberry | S-QU01003     40000     Alpine Ski House     Ian Deberry     Customer St       S-QU01004     10000     Adatum Corporation     Robert Townes | S-QU01002     Appine Ski House     Ian Deberry     ✓ Request Approval >       S-QU01003     40000     Alpine Ski House     Ian Deberry     Customer Statistics       S-QU01004     10000     Adatum Corporation     Robert Townes | S-QUO1003 40000 Alpine Ski House Ian Deberry Customer Statistics | S-QU01002     Appine Ski House     Ian Deberry     ✓ Request Approval >       S-QU01003     40000     Alpine Ski House     Ian Deberry       S-QU01004     10000     Adatum Corporation     Robert Townes | S-QUO1002     Appine Ski House     Ian Deberry     ✓ Request Approval >       S-QU01003     40000     Alpine Ski House     Ian Deberry       Customer Statistics |

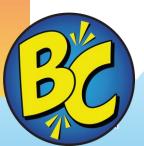

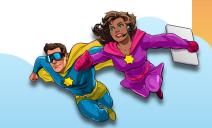

# **#15 Mycustomer, myvendors, myitems?**

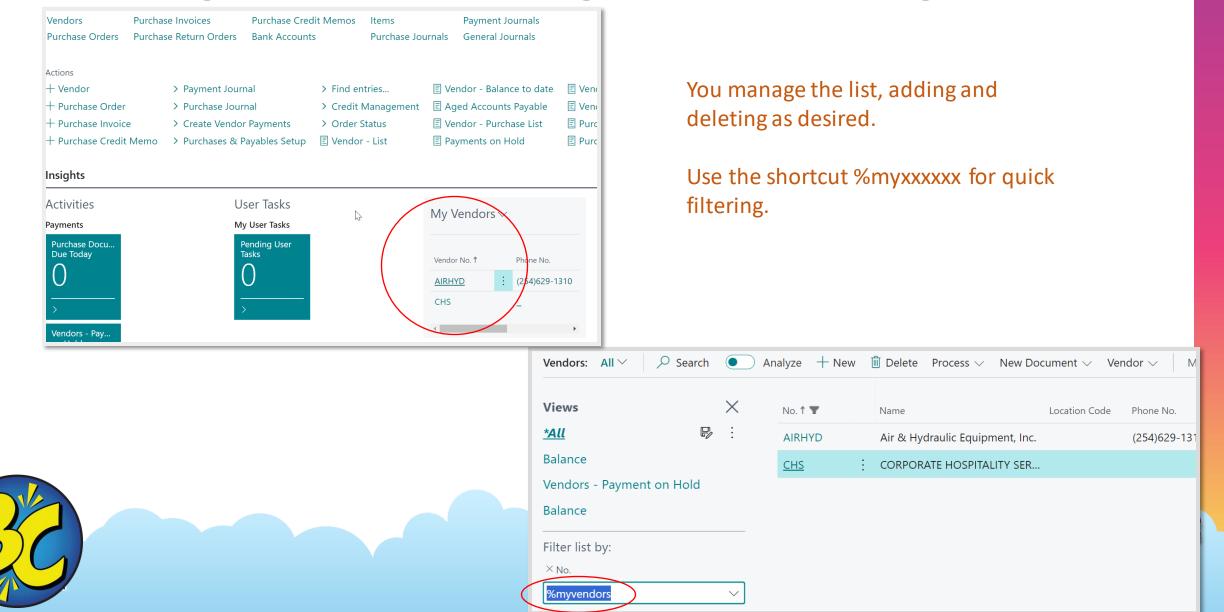

# **#16 Defaulting the line type to most used** (Should this be a user preference?)

01

| Insight fror | Sales & Receivables                   | Jetap                              |         |              |
|--------------|---------------------------------------|------------------------------------|---------|--------------|
| The          | Customer Groups Payments More options | Allow Document Dele                | <b></b> |              |
|              | Appln. between Curre All              | V Ignore Updated Addr              |         |              |
| AIF          | Logo Position on Doc No Logo          | Skip Manual Reservat               |         |              |
| unk          | Default Posting Date Work Date        | V Quote Validity Calcul 1D         |         | $\mathbf{S}$ |
| • • • • •    | Default Quantity to S Remainder       | ✓ Copy Line Descr. to G · ●        |         |              |
|              | Auto Post Non-Invt. v None            | ✓ Document Default Lin · G/L Accou | nt 🗸    |              |
| Get s        | Copy Comments Blan ·                  | Disable Search by Na ·             |         | urs          |
| Activities   | Dimensions                            |                                    |         |              |
| Sales This N | Customer Group Dim                    | Salesperson Dimensi                | ~       |              |
| \$13         |                                       |                                    |         |              |

## **#16 Example of defaulting type to G/L Account**

|                              |               |                       |                  |                                   |          |                              |              | 0     |
|------------------------------|---------------|-----------------------|------------------|-----------------------------------|----------|------------------------------|--------------|-------|
| Drder Date                   |               | Create Warehouse S    | hipment 😭 Create | Inventory Put-away/Pick<br>Status |          | nent                         |              | \$    |
| Lines <u>Manage</u> Lin      |               |                       |                  |                                   |          |                              | ዸ 2          | - 1 - |
| <sup>}}∰</sup> New Line → De | lete Line 🏼 🕄 | elect items           |                  |                                   |          |                              | Ś            |       |
| Туре                         | No.           | Item Reference<br>No. | Description      | Location Code                     | Quantity | Qty. to Assemble<br>to Order | Reserved Qua | int   |
| ightarrow G/L Account        | *1            |                       | *                |                                   |          |                              |              |       |
|                              |               |                       |                  |                                   |          |                              |              |       |
|                              |               |                       |                  |                                   |          |                              |              | •     |
| Subtotal Excl. Tax (USD)     |               |                       | 0.00             | Total Excl. Tax (USD)             |          |                              | 0.00         | C     |

# **#17 Same filters over and over?**

| Customers:    | All 🖑 🔎              | Search <b>O</b> Analyze  |  |  |  |  |  |  |  |
|---------------|----------------------|--------------------------|--|--|--|--|--|--|--|
|               |                      |                          |  |  |  |  |  |  |  |
| No. †         | ✓ All                | Out of the Box           |  |  |  |  |  |  |  |
| <u>C00010</u> | Blocked Customers    |                          |  |  |  |  |  |  |  |
| C00020        | Customer And Contact |                          |  |  |  |  |  |  |  |
| C00030        | Customer a           | Customer and Salesperson |  |  |  |  |  |  |  |
| C00040        | Customer S           | Ship To Addresses        |  |  |  |  |  |  |  |
| C00050        | Customers            | with credit limits       |  |  |  |  |  |  |  |

| Customers: With Balances ~ | 🔎 Search 💽 An |               |  |  |  |  |
|----------------------------|---------------|---------------|--|--|--|--|
| Views                      | $\times$      | No. †         |  |  |  |  |
| All                        |               | <u>C00040</u> |  |  |  |  |
| With Balances              | ÷             | C00070        |  |  |  |  |
| Filter list by:            |               | User Created  |  |  |  |  |
| imes Balance (\$)          |               |               |  |  |  |  |
| <>0                        |               |               |  |  |  |  |

- 1. After filtering
- 2. Choose the Save icon
- 3. Give your filter a name
- 4. Select from either of the above

PS - %myxxxxx works here also

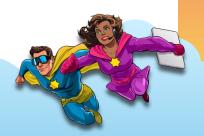

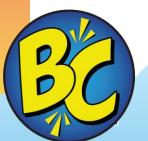

# **#18 Don't allow posting without Location code**

| iii Dynamics 365 Business Central                                                                                               | ≜ <sup>Environment</sup> ∕∕ Q @ ? |    | Dynamics 365 Business Central |             |                                                   |                           | Brivironment:<br>US                | » ۵ ۵   | ₿?                |
|----------------------------------------------------------------------------------------------------|-----------------------------------|----|-------------------------------|-------------|---------------------------------------------------|---------------------------|------------------------------------|---------|-------------------|
| CRONU (+ 11)                                                                                                    | √Saved 📕 🖬 🖉                      | C  | ← Sales Invoice               |             | <ul> <li>Ø</li> <li>Ø</li> </ul>                  | Û                         | √ Sar                              | ved 🗖 🦯 | e                 |
| Customer Inventory Setup                                                                                                    | -12 2                             | Si | S-INV102200 · A               | Adatum      | Corporation                                       |                           |                                    |         | - 1               |
| Vendors IIIVEIIIOI y SELUP                                                                                                    |                                   | P  | Home Prepare Print/Send       | Request App | proval Invoice Actions $\lor$ Related $\lor$ Auto | mate $\lor$ Fewer options |                                    | 0       | An                |
| General Posting Journal Templates Automate V Fewer options                                                                      |                                   |    | 🛅 Post 🗸 🕞 Release            | ~           |                                                   |                           |                                    | 埝       | ; 31              |
| Insight from General Posting Journal Templates Automate V Fewer options Average Cost Period ···· Day V Skip Prompt to Creat · • | *                                 | 1  | Posting Date                  |             |                                                   | Code †                    | Name                               |         |                   |
| Copy Comments Ord Copy Item Descr. to E                                                                                         |                                   | -  |                               |             |                                                   | EAST                      | East Warehouse                     |         | í                 |
|                                                                                                    |                                   | -  | Lines Manage Line             |             |                                                   | MAIN                      | Main Warehouse<br>Silver Warehouse |         |                   |
| ATL                                                                                                    |                                   | -  | 🗿 Select items 📑 🕷 New        | Line 😽 De   | lete Line                                         | WEST                      | West Warehouse                     |         |                   |
|                                                                                                    | <b>&gt;</b>                       | -  |                               |             | Item Reference                                    | WHITE                     | White Warehouse                    |         |                   |
| Location Mandatory                                                                                                    |                                   |    |                               | No.         | No. Description                                   | + New                     |                                    | Select  | ct from full list |
|                                                                                                    |                                   |    | → Item :                      | 2000-S      | SYDNEY Swivel Chair, green                        | im                        | 2 PCS                              | 190.10  |                   |

#### If you have locations, you probably want to use them, for consistency

|    | Dynam | ics 365 I | Busines      | ss Central        |                                            |                                                     | ⊕ Environme<br>US | nt p | Q  | ŝ              | ? |    |
|----|-------|-----------|--------------|-------------------|--------------------------------------------|-----------------------------------------------------|-------------------|------|----|----------------|---|----|
| С  | ~     | Sales In  | $\leftarrow$ | Error Messages    | ;                                          |                                                     | đ                 | 2    | \$ | , <sup>K</sup> |   |    |
| Si |       | S-IN      |              | ✓ Search @        | Open Related Record                        |                                                     | 67                | =    |    |                |   |    |
| P  |       | Home      |              | Message<br>Type † | Description                                | Context                                             |                   | Con  |    | ()             |   | Чn |
|    |       | Pc        |              | Error             | : Location Code must have a value in Sales | Line: Document Type=Invoice Sales Header: Invoice,S | -INV102200        |      |    | 5è             |   | 31 |
| ¢  |       |           |              |                   |                                            |                                                     |                   |      |    |                |   | 1  |

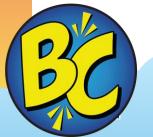

# **#19 Stop Pesky Popups**

### Teaching Tips – My Settings Toggle Off

Teaching Tips

BC

**Business Manager** Role ... Test Strata Company ... .... 1/19/2024 Work Date English (United States) Region • • • English (United States) Language ... (UTC-06:00) Central Time (US & Canada) Time Zone ... Change when I receive notifications. Notifications Teaching Tips Files Kim Dallefeld's files on OneDrive Cloud Storage Security Your last sign in was on 01/19/24 12:37 PM.

My Settings - V\_KIM.DALLEFELD 1

Z X

## **#20 Set up a Currency Exchange Rate Service in 2 minutes**

|            | Currencies        |                     |              |                     |                       | ~               | Saved       |                            |               |
|------------|-------------------|---------------------|--------------|---------------------|-----------------------|-----------------|-------------|----------------------------|---------------|
| Customer   |                   | ew 😨 Edit List 🍵    | Delete 🧷     | Edit 💿 View         | Home Exchan           | ge Rate Service |             | @ 7 ■                      | 2             |
|            | 🗟 Update Exchar   | nge Rates 🛛 🕀 Excha | nge Rate Ser | vices               |                       |                 |             | -53                        | ×             |
| Get s      | Code †            | Description         | ISO CS       | ISO Numeric<br>Code | Exchange Rate<br>Date | Exchange Rate   | EMU<br>Curr | Realized Gains F<br>Acc. L | ^             |
| Hi,        | $\rightarrow$ AED | Arabiske Emirat     | AED          | 784                 | 1/1/2021              | 2.00131         |             | 07330                      |               |
|            | AUD               | Australske dollar   | AUD          | 036                 | 1/1/2021              | 2.9366          |             | 07330                      |               |
| You're     | BGN               | Bulgarisk lev       | BGN          | 975                 | 1/1/2021              | 2.7063          |             | 07330                      |               |
| Go ex      | BND               | Brunei Darussal     | BND          | 096                 | 1/1/2021              | 3.3647          |             | 07330                      |               |
|            | BRL               | Brasiliansk real    | BRL          | 986                 | 1/1/2021              | 2.0993          |             | 07330                      |               |
|            | CAD               | Canadisk dollar     | CAD          | 124                 | 1/1/2021              | 3.6978          |             | 07330                      | -             |
|            | CHF               | Schweizer franc     | CHF          | 756                 | 1/1/2021              | 4.6526          |             | 07330                      |               |
| _          | CZK               | Tjekkiske koruna    | CZK          | 203                 | 1/1/2021              | 0.227896        |             | 07330                      |               |
| She        | DZD               | Algeriske dinar     | DZD          | 012                 | 1/1/2021              | 0.096039        |             | 07330                      |               |
|            | EUR               | Euro                | EUR          | 978                 | 1/1/2021              | 5.5289          |             | 07330                      |               |
|            | FJD               | Fiji-dollar         | FJD          | 242                 | 1/1/2021              | 2.5805          |             | 07330                      | psoft service |
| Activition | GBP               | Pund Sterling       | GBP          | 826                 | 1/1/2021              | 8.561644        |             | 07330                      |               |
| Activities | HKD               | SAR Hongkong        | HKD          | 344                 | 1/1/2021              | 0.7503          |             | 07330 🚽                    |               |

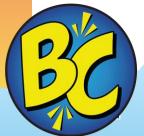

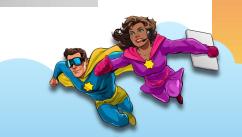

# #20 Create new, name it: Fill in Service URL and add the details of the Field Mapping: Enable the service

| urrency Exch. Rate Service |                        | Ø                         | ≥ +           |                                                | 더                   |
|----------------------------|------------------------|---------------------------|---------------|------------------------------------------------|---------------------|
| LOATRATES · F              | loat Rate Serv         | /ice                      |               |                                                |                     |
| 🛱 Preview 🛛 🔀 Job Queue Er | ntry More options      |                           |               |                                                |                     |
| eneral                     |                        |                           |               |                                                |                     |
| ode ·····                  | FLOATRATES             |                           | Enabled · · · | ····· • • • • • • • • • • • • • • • • •        |                     |
| escription                 | Float Rate Service     |                           | You must di   | sable the service before you can make changes. |                     |
| iervice URL                | http://www.floatrates  | .com/daily/usd.xmi        | Service Prov  |                                                |                     |
| Field Mapping              | w Line 😽 Delete Line 🔒 | 🕈 Data Exchange Definitio | n             |                                                | ල් සි               |
| Caption                    |                        | Source                    |               | Default Value                                  | Transformation Rule |
|                            |                        | /channel/item             |               |                                                |                     |
| Field Mapping              |                        | /channel/item/targ        | getCurrency   |                                                |                     |
| Field Mapping              |                        | /channel/item/pub         | Date          |                                                | US_DATE_FORMAT      |
| ricia mapping              |                        |                           |               |                                                |                     |
| Field Mapping              |                        | /channel/item/excl        | hangeRate     |                                                |                     |

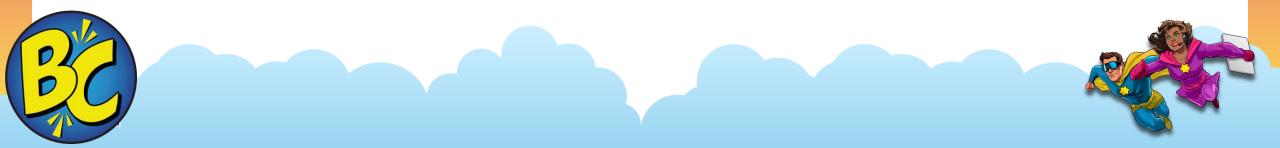

# **#21 Use a Company Badge?**

TST STR

Environment:

Production

**Dynamics 365 Business Central** 

|                            |                         | Ċ          | +     |                 | √Saved         | Д | ď |
|----------------------------|-------------------------|------------|-------|-----------------|----------------|---|---|
| Company                    | Informa                 | tion       |       |                 |                |   |   |
| imes This page contains se | ensitive business data. | You can se | et up | Enable Field Mo | Don't show thi |   | ~ |
| Related $\vee$             |                         |            |       |                 |                |   |   |
| <b>≭</b> General >         |                         |            |       |                 |                |   | _ |
| Communication >            |                         |            |       |                 |                |   |   |
| * Payments >               |                         |            |       |                 |                |   |   |
| Shipping >                 |                         |            |       |                 |                |   |   |
|                            |                         |            |       |                 |                |   |   |

TSTSTR

Company Badge

Tax >

....

 $\leftarrow$ 

| Company Badge   | Custom       | $\sim$ | Company Badge T |
|-----------------|--------------|--------|-----------------|
| Company Badge S | Light Yellow | $\sim$ |                 |

### Super helpful

D

្ល៊ែះ

Q

Stays on every screen, so you always know which company and database you are working in.

(KD)

#### Easy to setup.

### Yes, use it!!!

## **#22 Use Item Templates to number new items**

| CRONU      | Item Templates                |     |                          |       |           |
|------------|-------------------------------|-----|--------------------------|-------|-----------|
| Items: All | $\mathcal P$ Search + New Man | age |                          | ዸ 7 ≣ | 2         |
| No.†       | Code †                        |     | Description              |       | Vendor No |
| 1000       | ITEM                          |     | Item                     |       |           |
| 1896-S     | SERVICE                       |     | Service                  |       | 30000     |
| 1900-S     | SWEATSHIRTS                   | ÷   | Template for Sweatshirts |       | 20000     |
| 1906-S     | TSHIRTS                       |     | Template for t-shirts    |       | 30000     |
| 1908-5     |                               |     |                          |       | 30000     |
| 1920-S     |                               |     |                          |       | 20000     |
| 1925-W     |                               |     |                          |       |           |
| 1928-S     |                               |     |                          |       | 10000     |
| 1929-W     |                               |     |                          |       |           |
| 1936-S     |                               |     |                          |       | 20000     |
| 1953-W     |                               |     |                          |       |           |
|            |                               |     |                          |       | 22222     |
|            |                               |     |                          |       |           |
|            |                               |     |                          |       |           |

## **#22 Set number series per template**

| Dynamics 365 Business Central                                                   | 豊 <sup>Environment:</sup> ク ( | ? ہے د     | Select a template for a ne      | w item $\square \mathcal{P} \vee$   | 2 >       |
|---------------------------------------------------------------------------------|-------------------------------|------------|---------------------------------|-------------------------------------|-----------|
|                                                                                 | √Saved ⊑ ∠*                   | 2 8        | Code †                          | Description                         |           |
| SWEATSHIRTS                                                                     |                               |            | ITEM                            | Item                                |           |
| Dimensions More options                                                         |                               | Vendor No. | SERVICE<br>→ <u>SWEATSHIRTS</u> | Service<br>Template for Sweatshirts |           |
| General                                                                         | Î                             | 30000      | TSHIRTS                         | Template for t-shirts               |           |
| Code · · · · · · · SWEATSHIRTS No. Series · · · · · · · · · · · · · · · · · · · | ITEMS ~                       | 20000      |                                 |                                     |           |
| Description · · · · · · Template for Sweatshirts                                |                               | 20000      |                                 |                                     |           |
|                                                                                 |                               | 30000      |                                 |                                     | OK Cancel |

#### When creating items, each template uses different numbering

| <br>Dynar    | nics 365 Business Central                                                                           |         | Q 🕸      | ? | :::: I | Dynamics 365 Business Central                                        |
|--------------|----------------------------------------------------------------------------------------------------|---------|----------|---|--------|----------------------------------------------------------------------|
| $\leftarrow$ | Item Card                                                                                           | √ Saved | ದ್ ಸ್    |   |        | ← Item Card                                                          |
|              | S00004 · Modern Sweatshirt                                                                          |         |          |   |        | T00002 · Modern T-shirt                                              |
|              | Home Request Approval Item Prices & Discounts Actions V Related V Reports V Automate V Fewer option | S       | 0        |   |        | Home Request Approval Item Prices & Discounts Actions $\lor$ Related |
|              | 🗈 Copy Item 🛛 Adjust Inventory 🛛 揺 Create Stockkeeping Unit 🖓 Apply Template                        |         | 埝        |   |        | 🖹 Copy Item 🛛 Adjust Inventory 🛛 🛣 Create Stockkeeping Unit 🛛 🗂 Ap   |
|              | Item                                                                                                | S       | how less |   |        | Item                                                                 |
|              | No                                                                                                  |         |          |   |        | No                                                                   |
|              | Description · · · · · · · · · · · Item Category Code · · · · · · ·                                  |         | $\sim$   |   |        | Description · · · · · · · Modern T-shirt                             |

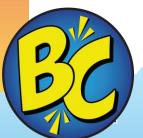

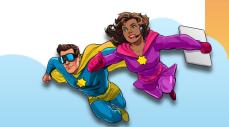

 $\times$ 

# **#23 More Screen Real Estate?**

P

| istomers: Al                  |                                                          |                                                                                        | Delete Home 🗸 New Do                                                                                                    | Allow<br>Mul<br>Post                                                                               | ſ              | ✓ Report ✓ More options                                                                                                    | ¢ 7                                 |                                                                                     | Hide/S                                                             | how Fact                                                                     | Boxes                                                                                                    |
|-------------------------------|----------------------------------------------------------|----------------------------------------------------------------------------------------|----------------------------------------------------------------------------------------------------|----------------------------------------------------------------------------------------------------|----------------|----------------------------------------------------------------------------------------------------|-------------------------------------|-------------------------------------------------------------------------------------|--------------------------------------------------------------------|------------------------------------------------------------------------------|----------------------------------------------------------------------------------------------------|
| 0.1                           | Name                                                     | Phone No.                                                                              | Contact                                                                                                    | Gro Balance (<br>75,752.4                                                                          |                | ① Details ① Attachments                                                                                                    | (0)                                 |                                                                                     |                                                                    |                                                                              |                                                                                                    |
| 445544                        | Spotsmeyer's Furnishings<br>Progressive Home Furnishings |                                                                                        | Mr. Mike Nash<br>Mr. Scott Mitchell                                                                                                    | 2,461.0                                                                                            |                | Sell-to Customer Sales Histor                                                                                                    | /                                   | <b>^</b>                                                                            |                                                                    |                                                                              |                                                                                                    |
| 445544                        | New Concepts Furniture                                   |                                                                                        | Ms. Tammy L. McDonald                                                                                                    | 0.0                                                                                                |                | Customer No.                                                                                                    |                                     | 01121212                                                                            |                                                                    |                                                                              |                                                                                                    |
| 905893                        | Candoxy Canada Inc.                                      |                                                                                        | Mr. Rob Young                                                                                                    | 0.0                                                                                                |                | Customer No.                                                                                                    |                                     | 01121212                                                                            |                                                                    |                                                                              |                                                                                                    |
| 905899                        | Elkhorn Airport                                          |                                                                                        | Mr. Ryan Danner                                                                                                    | 0.0                                                                                                |                | 0 0                                                                                                    | 0                                   | 0                                                                                   |                                                                    |                                                                              |                                                                                                    |
| 05902                         | London Candoxy Storage Cam                               |                                                                                        | Mr. John Kane                                                                                                    | 0.0                                                                                                | 0              | Ongoing Sales Ongoing Sales Ong                                                                                                    | oing Sales Ongoing                  | Sales                                                                               |                                                                    |                                                                              |                                                                                                    |
| 000                           | The Cannon Group PLC                                     |                                                                                        | Mr. Andy Teal                                                                                                    | 191,053.7                                                                                          | 2 191,05       | Ongoing Sales<br>Quotes Ongoing Sales<br>Blanket Orders Ord                                                                                   | oing Sales Ongoing<br>ers Invoices  |                                                                                     |                                                                    |                                                                              |                                                                                                    |
| 00                            | Selangorian Ltd.                                         | CRONUS                                                                                 |                                                                                                    | ance∨ Cash Mana                                                                                    | gement 🗸 🛛 Sal | es ~ Purchasing ~ Shopi                                                                                                    |                                     | eports 📃                                                                            |                                                                    |                                                                              |                                                                                                    |
| 09920                         | Metatorad Malaysia Sdn Bhd                               | chonos                                                                                 | 5 65A, me.                                                                                                    | unce · Cush Mune                                                                                   | gemene ou      | es a rarenasing a shopi                                                                                                    |                                     |                                                                                     |                                                                    |                                                                              |                                                                                                    |
|                               |                                                          |                                                                                        |                                                                                                    |                                                                                                    | <del>~</del>   |                                                                                                    |                                     |                                                                                     |                                                                    |                                                                              |                                                                                                    |
|                               | Highlights Electronics Sdn Bhd                           | Customers:                                                                             | All $\checkmark$ $\bigcirc$ Search                                                                                                    | • Analyze + N                                                                                      | ew 🛍 Delete H  | ome $\lor$ New Document $\lor$ Cu                                                                                                    | tomer 🗸 🛛 Prices                    | s & Discounts 🗸 🛛 Rep                                                               | ort $\checkmark$ More options                                      | s È 🍸                                                                        | ≣ (i) <sub>7</sub> <sup>ℓ</sup>                                                                                                    |
| 312912                        |                                                          | Customers:                                                                             | All ~ $ ho$ Search                                                                                                    | • Analyze + N                                                                                      | ew 🛍 Delete H  | ome $\lor$ New Document $\lor$ Cu                                                                                                    | Allow                               | s & Discounts \vee 🤉 Rep                                                            | ort $\checkmark$ More options                                      | s È 🍸                                                                        | ≣ (i) <sub>א</sub> ≮                                                                                                    |
| 12912<br>39921                | Highlights Electronics Sdn Bhd                           | Customers:                                                                             | All ~<br>Search<br>Name                                                                                                    | Analyze + N                                                                                        | ew 🗎 Delete H  | ome V New Document V Cus                                                                                                    | Allow                               | s & Discounts ∨ Repr<br>Balance (\$)                                                | Balance Due (\$)                                                   | s 🖻 🍸<br>Sales (\$)                                                          |                                                                                                    |
| 12912<br>39921                | Highlights Electronics Sdn Bhd<br>TraxTonic Sdn Bhd      |                                                                                        | Name                                                                                                    |                                                                                                    |                |                                                                                                    | Allow<br>Multi<br>Posting           |                                                                                     |                                                                    |                                                                              | Payments (                                                                                                    |
| 12912<br>39921                | Highlights Electronics Sdn Bhd<br>TraxTonic Sdn Bhd      | No. †                                                                                  | Name<br>Spotsmeyer's                                                                                                    | Furnishings                                                                                        |                | Contact                                                                                                    | Allow<br>Multi<br>Posting<br>Groups | Balance (\$)                                                                        | Balance Due (\$)                                                   | Sales (\$)                                                                   | Payments (                                                                                                    |
| 12912<br>39921                | Highlights Electronics Sdn Bhd<br>TraxTonic Sdn Bhd      | No. †<br>01121212<br>01445544                                                          | Name<br>Spotsmeyer's<br>Progressive Ho                                                                                                    | Furnishings<br>ome Furnishings                                                                     |                | Contact<br>Mr. Mike Nash<br>Mr. Scott Mitchell                                                                                                | Allow<br>Multi<br>Posting<br>Groups | Balance (\$)<br><b>75,752.48</b><br>2,461.00                                        | Balance Due (\$)<br>75,752.48<br>2,461.00                          | Sales (\$)<br>0.00<br>2,461.00                                               | Payments (<br>0.0                                                                                                    |
| 12912<br>39921                | Highlights Electronics Sdn Bhd<br>TraxTonic Sdn Bhd      | No. 1<br>01121212<br>01445544<br>01454545                                              | Name<br>Spotsmeyer's<br>Progressive Ho<br>New Concepts                                                                                       | Furnishings<br>ome Furnishings<br>s Furniture                                                      |                | Contact<br>Mr. Mike Nash<br>Mr. Scott Mitchell<br>Ms. Tammy L. McDonald                                                                       | Allow<br>Multi<br>Posting<br>Groups | Balance (\$)<br>75,752.48<br>2,461.00<br>0.00                                       | Balance Due (\$)<br>75,752.48<br>2,461.00<br>0.00                  | Sales (\$)<br>0.00<br>2,461.00<br>0.00                                       | Payments (<br>0.0<br>0.0                                                                                                    |
| 12912<br>39921                | Highlights Electronics Sdn Bhd<br>TraxTonic Sdn Bhd      | No. †<br>01121212<br>01445544<br>01454545<br>01905893                                  | Name<br>Spotsmeyer's<br>Progressive Ho<br>New Concepts<br>Candoxy Cana                                                                       | Furnishings<br>ome Furnishings<br>s Furniture<br>ida Inc.                                          |                | Contact Mr. Mike Nash Mr. Scott Mitchell Ms. Tammy L. McDonald Mr. Rob Young                                                                  | Allow<br>Multi<br>Posting<br>Groups | Balance (\$)<br>75,752.48<br>2,461.00<br>0.00<br>0.00                               | Balance Due (\$) 75,752.48 2,461.00 0.00 0.00                      | Sales (\$)<br>0.00<br>2,461.00<br>0.00<br>0.00                               | Payments (<br>0.0<br>0.0                                                                                                    |
| 12912<br>39921                | Highlights Electronics Sdn Bhd<br>TraxTonic Sdn Bhd      | No. ↑<br>01121212<br>01445544<br>01454545<br>01905893<br>01905899                      | Name<br>Spotsmeyer's<br>Progressive Ho<br>New Concepts<br>Candoxy Cana<br>Elkhorn Airpor                                                     | Furnishings<br>ome Furnishings<br>s Furniture<br>ida Inc.<br>rt                                    |                | Contact Mr. Mike Nash Mr. Scott Mitchell Ms. Tammy L. McDonald Mr. Rob Young Mr. Ryan Danner                                                  | Allow<br>Multi<br>Posting<br>Groups | Balance (\$)<br>75,752.48<br>2,461.00<br>0.00<br>0.00<br>0.00                       | Balance Due (\$) 75,752.48 2,461.00 0.00 0.00 0.00                 | Sales (\$)<br>0.00<br>2,461.00<br>0.00<br>0.00<br>0.00                       | Payments (<br>0.0<br>0.0<br>0.0<br>0.0                                                                                                    |
| 12912<br>39921                | Highlights Electronics Sdn Bhd<br>TraxTonic Sdn Bhd      | No. †<br>01121212<br>01445544<br>01454545<br>01905893<br>01905899<br>01905902          | Name<br>Spotsmeyer's<br>Progressive Ho<br>New Concepts<br>Candoxy Cana<br>Elkhorn Airpor<br>London Cando                                     | Furnishings<br>ome Furnishings<br>s Furniture<br>ida Inc.<br>rt<br>oxy Storage Campus              |                | Contact<br>Mr. Mike Nash<br>Mr. Scott Mitchell<br>Ms. Tammy L. McDonald<br>Mr. Rob Young<br>Mr. Ryan Danner<br>Mr. John Kane                  | Allow<br>Multi<br>Posting<br>Groups | Balance (\$)<br>75,752.48<br>2,461.00<br>0.00<br>0.00<br>0.00<br>0.00               | Balance Due (\$) 75,752.48 2,461.00 0.00 0.00 0.00 0.00 0.00       | Sales (\$)<br>0.00<br>2,461.00<br>0.00<br>0.00<br>0.00<br>0.00               | Payments (<br>0.0<br>0.0<br>0.0<br>0.0<br>0.0<br>0.0                                                                                                    |
| 312912<br>339921              | Highlights Electronics Sdn Bhd<br>TraxTonic Sdn Bhd      | No. ↑<br>01121212<br>01445544<br>01454545<br>01905893<br>01905899                      | Name<br>Spotsmeyer's<br>Progressive Ho<br>New Concepts<br>Candoxy Cana<br>Elkhorn Airpor                                                     | Furnishings<br>ome Furnishings<br>s Furniture<br>ida Inc.<br>rt<br>oxy Storage Campus              |                | Contact Mr. Mike Nash Mr. Scott Mitchell Ms. Tammy L. McDonald Mr. Rob Young Mr. Ryan Danner                                                  | Allow<br>Multi<br>Posting<br>Groups | Balance (\$)<br>75,752.48<br>2,461.00<br>0.00<br>0.00<br>0.00                       | Balance Due (\$) 75,752.48 2,461.00 0.00 0.00 0.00                 | Sales (\$)<br>0.00<br>2,461.00<br>0.00<br>0.00<br>0.00                       | Payments (<br>0.0<br>0.0<br>0.0<br>0.0<br>0.0<br>0.0                                                                                                    |
| 312912<br>339921              | Highlights Electronics Sdn Bhd<br>TraxTonic Sdn Bhd      | No. †<br>01121212<br>01445544<br>01454545<br>01905893<br>01905899<br>01905902          | Name<br>Spotsmeyer's<br>Progressive Ho<br>New Concepts<br>Candoxy Cana<br>Elkhorn Airpor<br>London Cando                                     | Furnishings<br>ome Furnishings<br>s Furniture<br>ida Inc.<br>rt<br>cxy Storage Campus<br>iroup PLC |                | Contact<br>Mr. Mike Nash<br>Mr. Scott Mitchell<br>Ms. Tammy L. McDonald<br>Mr. Rob Young<br>Mr. Ryan Danner<br>Mr. John Kane                  | Allow<br>Multi<br>Posting<br>Groups | Balance (\$)<br>75,752.48<br>2,461.00<br>0.00<br>0.00<br>0.00<br>0.00               | Balance Due (\$) 75,752.48 2,461.00 0.00 0.00 0.00 0.00 0.00       | Sales (\$)<br>0.00<br>2,461.00<br>0.00<br>0.00<br>0.00<br>0.00               | Image: Image: Image |
| 0312912<br>0339921<br>1233572 | Highlights Electronics Sdn Bhd<br>TraxTonic Sdn Bhd      | No. †<br>01121212<br>01445544<br>01454545<br>01905893<br>01905899<br>01905902<br>10000 | Name<br>Spotsmeyer's I<br>Progressive Ho<br>New Concepts<br>Candoxy Cana<br>Elkhorn Airpor<br>London Cando<br>The Cannon G<br>Selangorian Lt | Furnishings<br>ome Furnishings<br>s Furniture<br>ida Inc.<br>rt<br>cxy Storage Campus<br>iroup PLC |                | Contact<br>Mr. Mike Nash<br>Mr. Scott Mitchell<br>Ms. Tammy L. McDonald<br>Mr. Rob Young<br>Mr. Ryan Danner<br>Mr. John Kane<br>Mr. John Kane | Allow<br>Multi<br>Posting<br>Groups | Balance (\$)<br>75,752.48<br>2,461.00<br>0.00<br>0.00<br>0.00<br>0.00<br>191,053.72 | Balance Due (\$) 75,752.48 2,461.00 0.00 0.00 0.00 0.00 191,053.72 | Sales (\$)<br>0.00<br>2,461.00<br>0.00<br>0.00<br>0.00<br>0.00<br>124,958.05 | Payments (\$<br>0.0<br>0.0<br>0.0<br>0.0<br>0.0<br>0.0<br>384,552.1                                                                                                    |

#### #24 Sales forecasting per location No need for Premium license, even though setting is on Manufacturing Setup

| : Dynamics 365 Busine | ss Central                                                           |                          | ≜ <sup>Environment:</sup> ク<br>US | ф @ ? |
|-----------------------|----------------------------------------------------------------------|--------------------------|-----------------------------------|-------|
| CRONU ←               |                                                                      | + 1                      | 🗸 Saved 🔲 🖬 🖍                     |       |
| Customer              | Manufacturing Setup                                                  |                          |                                   | 2     |
| Insight fror          | Dynamic Low-Level C                                                  |                          | ^                                 |       |
| lhe                   | Numbering                                                            |                          |                                   |       |
| Cor<br>wit            | Planned Order Nos. M-PLAN                                            |                          | ~                                 |       |
| ••••                  | Planning                                                             |                          |                                   |       |
| Get s                 | Current Demand Fore · FORECAST ~                                     | Combined MPS/MRP ·       |                                   |       |
|                       | Use forecast on locati                                               | Components at Locat      | ~                                 |       |
| Sales This N          | Default Safety Lead Ti 1D                                            | Default Dampener % · · · | 0.0                               |       |
| \$13                  | Blank Overflow Level $\cdots$ Allow Default Calculation $\checkmark$ |                          |                                   |       |
| <b>•</b> • • •        |                                                                      |                          |                                   |       |
|                       |                                                                      |                          |                                   |       |

| #25 More                                              |                       | een Re                                                 | al Estat                                         | -                                        |
|-------------------------------------------------------|-----------------------|--------------------------------------------------------|--------------------------------------------------|------------------------------------------|
| 01121212 · Spotsmeyer's Furnishing                    | $\bigcirc$            |                                                        |                                                  |                                          |
| Home Request Approval New Document Prices & Discounts |                       | s $\lor$ Related $\lor$ Reports $\lor$ Automate $\lor$ | Fewer options                                    | 0                                        |
| General                                               |                       |                                                        | Show less                                        | Fast Tabs                                |
| No                                                    |                       | Salesperson Code PS                                    |                                                  | Collapse / Expand                        |
| Name Spotsmeyer's Furnishings                         |                       | Responsibility Center                                  | $\checkmark$                                     |                                          |
| IC Partner Code                                       | $\sim$                | Document Sending Profile                               | $\checkmark$                                     |                                          |
| Balance (\$)                                          | 75,752.48             | Total Sales - Fiscal Year                              | 0.00                                             |                                          |
| Balance (\$) As Vendor                                | 0.00                  | Costs (\$)                                             | 0.00                                             |                                          |
| Balance Due (\$)                                      | 75,752.48             | Profit (\$)                                            | 0.00                                             |                                          |
| Credit Limit (\$)                                     | Customer Card         |                                                        |                                                  | ✓ Saved ⊑* ォ <sup>⊭</sup>                |
| Blocked                                               | 01121212 · Spc        | tsmeyer's Furnishings                                  |                                                  |                                          |
| Privacy Blocked                                       | Home Request Approval | New Document Prices & Discounts Custon                 | ner Report Actions $\lor$ Related $\lor$ Reports | $\sim$ Automate $\sim$ Fewer options (1) |
|                                                       | General               |                                                        |                                                  | Show more                                |
|                                                       | No                    | 01121212                                               | ··· Credit Limit (\$)                            | 9.00 how mo                              |
|                                                       | Name                  | Spotsmeyer's Furnishings                               | Blocked · · · · · ·                              | ······ ×                                 |
|                                                       | Balance (\$)          |                                                        | 75,752.48 Salesperson Code                       |                                          |
| Customer Card                                         |                       | <i>è</i> + <sup>≜</sup>                                |                                                  | √ Saved □ <sup>*</sup> <sup>*</sup>      |
| 01121212 · Spotsmeyer's Furnishi                      | ngs                   |                                                        |                                                  |                                          |
| Home Request Approval New Document Prices & Discou    | unts Customer Report  | Actions $\lor$ Related $\lor$ Reports $\lor$ A         | utomate $\checkmark$ Fewer options               |                                          |
| General >                                             |                       |                                                        | Spotsmeyer's                                     | s Furnishings PS                         |

D

# **#25 More Screen Real Estate?**

Customer Card

#### Ø + 🖻 B ✓ Saved

Γî

New Concepts Furniture

PS

0.00

#### 01454545 · New Concepts Furniture

| Home Request Approval New Docur            | nent Prices & Discounts Customer Report | Actions                 | $\sim$ Related $\sim$ Reports $\sim$ Automate $\sim$            | Fewer options |         |         |
|--------------------------------------------|-----------------------------------------|-------------------------|-----------------------------------------------------------------|---------------|---------|---------|
| General                                    |                                         |                         |                                                                 |               | Sho     | ow more |
| No                                         | 01454545                                | •••                     | Balance Due (\$)                                                |               |         | 0.00    |
| Name · · · · · · · · · · · · · · · · · · · | New Concepts Furniture                  |                         | Blocked · · · · · · · · · · · · · · · · · · ·                   |               |         | $\sim$  |
| Balance (\$)                               |                                         | 0.00                    | Salesperson Code                                                | PS            |         | $\sim$  |
|                                            | Perse                                   | ona                     | lize                                                            |               |         |         |
| Customer Card                              |                                         | Ŕ                       | + 🖻                                                             |               | ✓ Saved |         |
| 01454545 · New Conce                       | epts Furniture                          |                         |                                                                 |               |         |         |
| Home Request Approval New Documen          | t Prices & Discounts Customer Report Ad | ctions $\smallsetminus$ | Related $\checkmark$ Reports $\checkmark$ Automate $\checkmark$ | Fewer options |         |         |
|                                            |                                         |                         |                                                                 |               |         |         |

General > 

## #26 Copy the newly set up company (for testing or prod)

| Customer:<br>Vendors             | 🔎 Search New 🗸 👿   | Edit List 📋 Delete 🖻 Copy | Automate $\vee$ | Fewer options       |                                        | Ŕ            | 7 ≣ | -== 2 |
|----------------------------------|--------------------|---------------------------|-----------------|---------------------|----------------------------------------|--------------|-----|-------|
| Payments                         | Name               | Display Name              |                 | Evaluati<br>Company | Enable<br>Assisted<br>Company<br>Setup | Setup Status |     |       |
| 5                                | → CRONUS USA, Inc. | ÷                         |                 |                     |                                        | Completed    |     |       |
|                                  | My Company         |                           |                 |                     |                                        | Completed    |     |       |
| My User Ta<br>Pending L<br>Tasks |                    |                           |                 |                     |                                        |              |     |       |
| >                                |                    |                           |                 |                     |                                        |              |     |       |
| Intercom                         |                    |                           |                 |                     |                                        |              |     |       |
| Incoming T                       |                    |                           |                 |                     |                                        |              |     |       |
|                                  |                    |                           |                 |                     |                                        |              |     |       |

# **#27 Default Item Quantity**

| Sales & Receivables Set                           | up   |
|---------------------------------------------------|------|
| Customer Groups Payments More options             |      |
| General                                           |      |
| Discount Posting · · · · · All Discounts ~        | Def  |
| Credit Warnings · · · · · Both Warnings · · · · · | Aut  |
| Stockout Warning · · · · ·                        | Allo |
| Invoice Rounding                                  | Calo |
| Default Item Quantity \cdots 💽                    | Tax  |

| 📲 New Line | e 達 D | elete Line | 🗿 Select items |             |               |               |   |                      |
|------------|-------|------------|----------------|-------------|---------------|---------------|---|----------------------|
| Туре       |       | No.        | Variant Code   | Description | Deferral Code | Locat<br>Code |   | Unit of<br>Measure ( |
| Item       | 13    | 1000       |                | Bicycle     |               | BLUE          | * | PCS                  |
| > Item     | :     | 1000       | ~              | Bicycle     |               | BLUE          | 1 | PCS                  |

#### First line defaults no quantity

Turn on Default Item Quantity, second line defaults quantity to 1

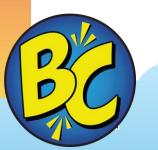

## #28 Admin: Add languages so every user can feel at home

Microsoft | AppSource Apps Consulting Services Industry Clouds Partners

#### Apps > German language (Germany)

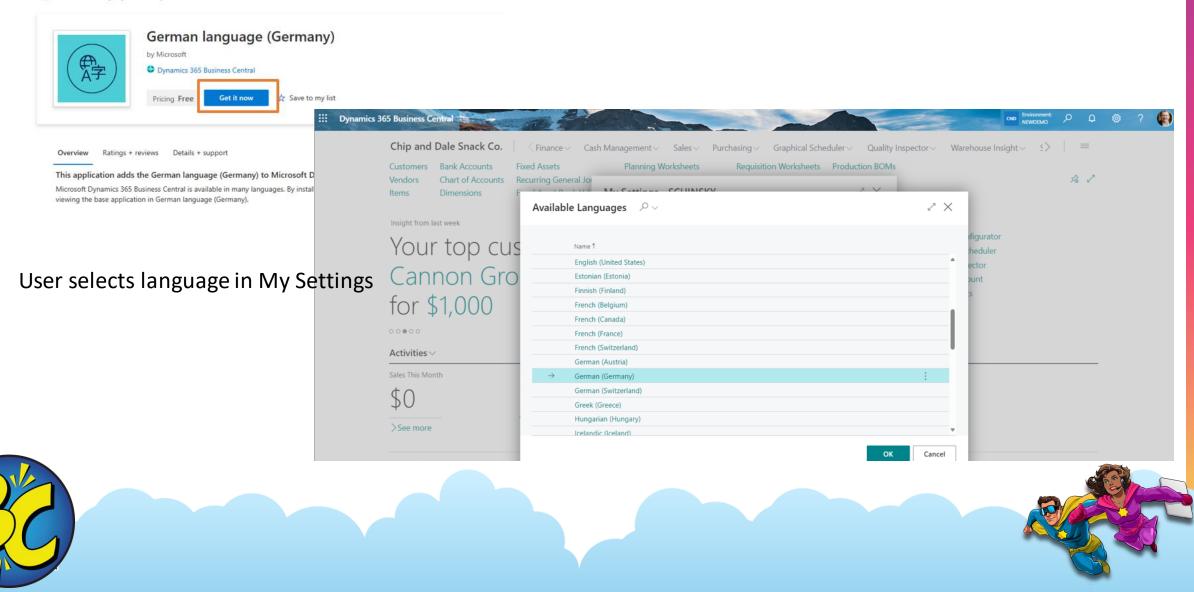

#### **#28 All languages available, regardless which country you're in** German user in US? No problem

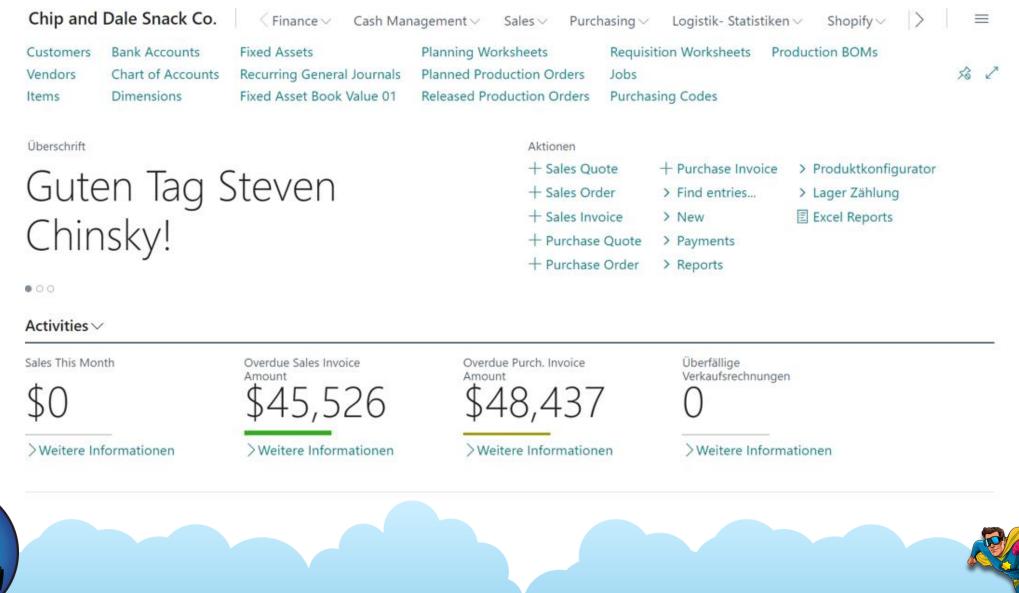

# **#29 Auto Populate Qty to Receive/Ship?**

| Sales & Receivables Setup                                                    |           | <ul> <li>Purchases &amp; Payables Setup</li> <li>Vendor Posting Groups Incoming Documents Setup</li> <li>Automate V Fewer options</li> </ul>                                                                                                    |                      |
|------------------------------------------------------------------------------|-----------|----------------------------------------------------------------------------------------------------|----------------------|
| Sustomer Groups Payments More options                                        |           | General                                                                                                    | Show more<br>Show mo |
| General                                                                      | Show more | Discount Posting       All Discounts       Exact Cost Reversing ·         Invoice Rounding       Prepmt. Auto Update ·       Never                                                                                                    | ~                    |
| Discount Posting · · · · · All Discounts · Default Quantity to S · Remainder | ~         | Create Item from Ite   Create Item from Ite  Copy Vendor Name t  Copy Vendor Name t  Copy Vendor Name |                      |
| Credit Warnings Roth Warnings V Auto Post Non-Inut V None                    |           |                                                                                                    |                      |

| Lines Manage       | Line Funct<br>► Delete Line | ions Order  |                  |          |                         |                               |                          |                 |
|--------------------|-----------------------------|-------------|------------------|----------|-------------------------|-------------------------------|--------------------------|-----------------|
| Туре               | No.                         | Description | Location<br>Code | Quantity | Unit of<br>Measure Code | Direct Unit Cost<br>Excl. Tax | Line Amount<br>Excl. Tax | Qty. to Receive |
| $\rightarrow$ Item | : 1000                      | Bicycle     |                  | 10       | PCS ~                   | 363.798                       | 3,637.98                 | 10              |

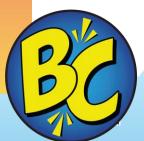

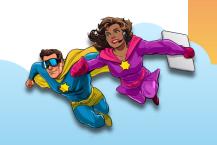

## **#30 Admin can set Teaching tip visibility per user**

| 5-0101010 | 10000 | Adatam Corporation | 1-5   |        |
|-----------|-------|--------------------|-------|--------|
| S-ORD1010 | 10000 | Adatum Corporation | Y-4   | YELLOW |
| S-ORD1010 | 10000 | Adatum Corporation | Y-5   | YELLOW |
| S-ORD1010 | 10000 | Adatum Corporation | W-1   | WHITE  |
| S-ORD1010 | 10000 | Adatum Corporation | SVC-1 | MAIN   |

 $\times$ 

Take a tour

#### About sales orders

Use a sales order when you partially ship or invoice an order, and when you use drop shipments or prepayments. For sales that are fully shipped and invoiced in one go, sales invoices are typically used instead.

Show Help

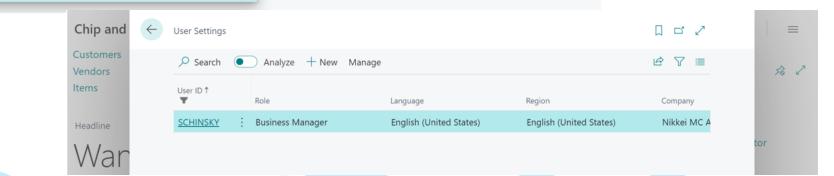

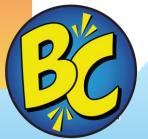

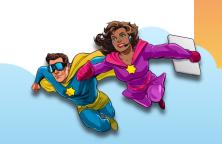

## **#30 Admin can set Teaching tip visibility per user**

| X Clear Perso | onalized Pages More options |   |               |                          |        |
|---------------|-----------------------------|---|---------------|--------------------------|--------|
| General       |                             |   |               |                          |        |
| User ID       | SCHINSKY                    |   | Time Zone     | (UTC-05:00) Eastern Time |        |
| Role          | Business Manager            |   | Company       | Nikkei MC Aluminum       | $\sim$ |
| Language      | English (United States)     | ) | Teaching Tips |                          |        |
| Region        | English (United States)     | ) |               |                          |        |
|               |                             |   |               |                          |        |
|               |                             |   |               |                          | l      |

## General Business Central resources Learn more!

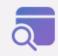

Looking for resources? aka.ms/BCUsers

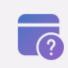

Join the conversation twitter.com/MSDyn365BC

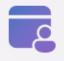

Need more training? aka.ms/BCLearn

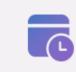

Follow us on LinkedIn aka.ms/BCLinkedIn

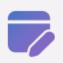

Read the capability guide aka.ms/BCcapabilities

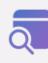

Watch on-demand sessions aka.ms/BCLE

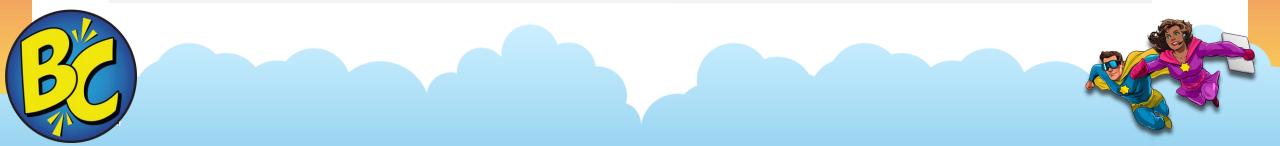

# **Questions and Answers**

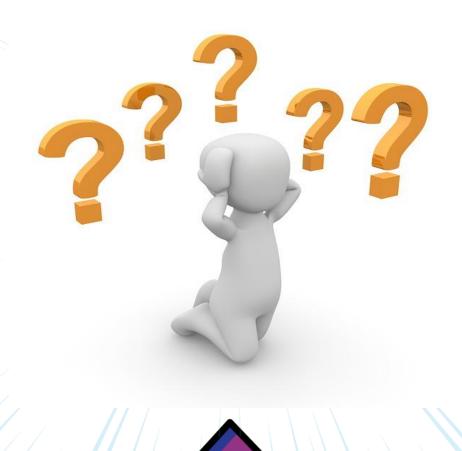

# **THANK YOU!**

Need Help: schinsky@accelerynt.com kim@dallefeld.com